パソコンスキル評価シート

氏名

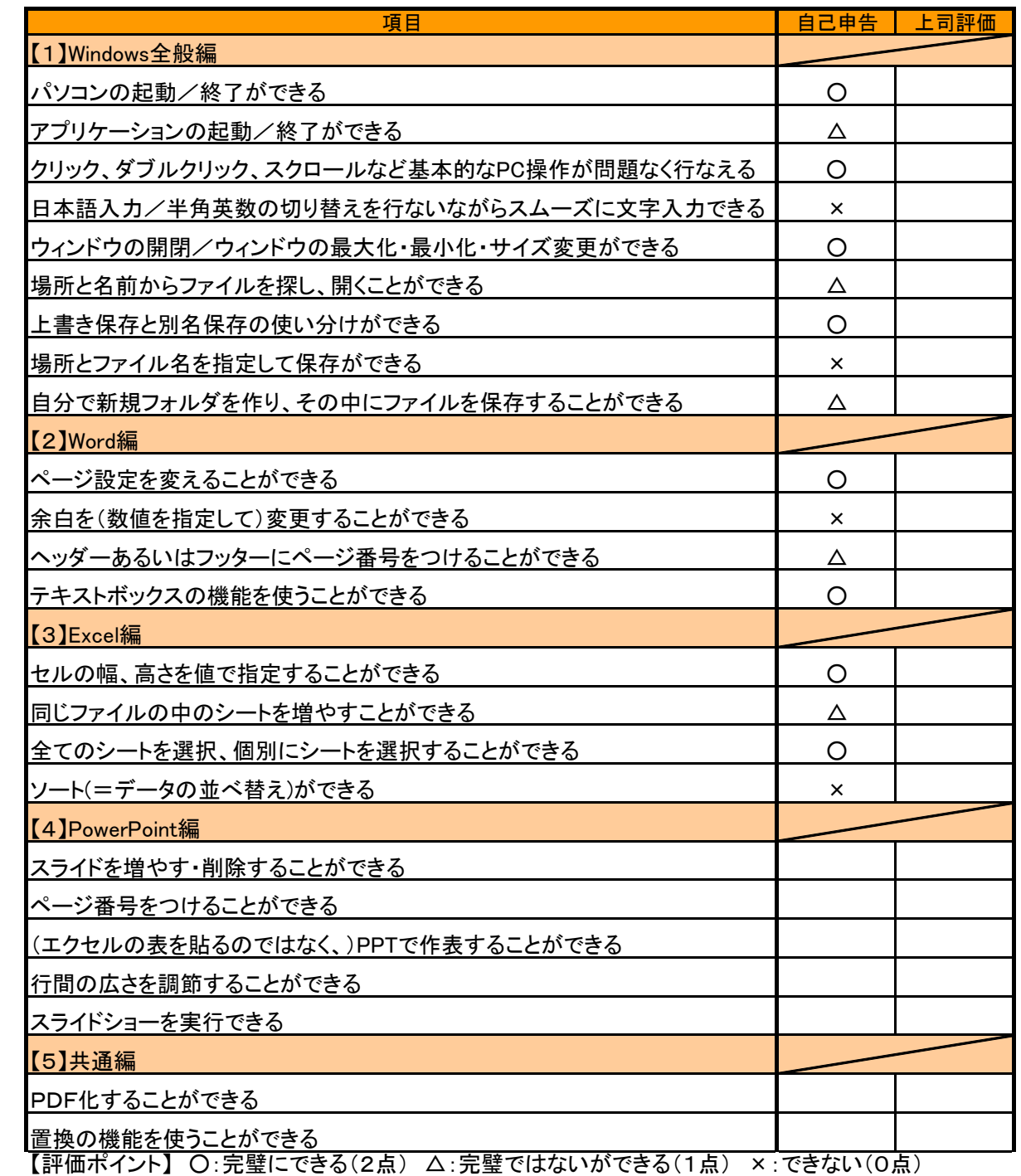

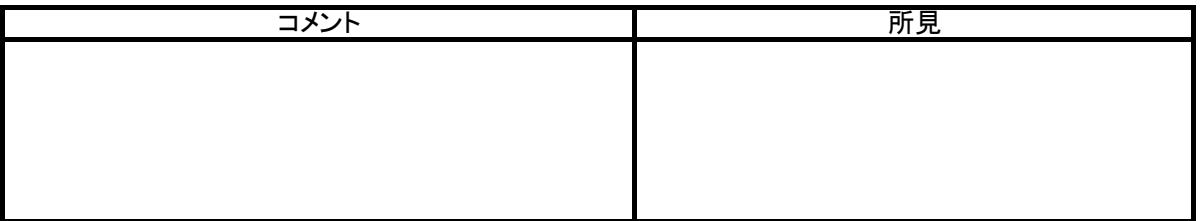